| Introduction to Program Analysis                                                                                                    |                              |
|----------------------------------------------------------------------------------------------------|------------------------------|
| Uday Khedker<br>(www.cse.iitb.ac.in/~uday)<br>Department of Computer Science and Engineering,<br>Indian Institute of Technology, Bombay | Part 1<br>About These Slides |

| CS 618                               | Intro to PA: About These Slides                                                                                                    | 1/62           | CS 618    | Intro to PA: Outline                                                                                                    | 2/62      |
|--------------------------------------|----------------------------------------------------------------------------------------------------|----------------|-----------|----------------------------------------------------------------------------------------------------|-----------|
|                                      | Copyright                                                                                                    |                |           | Motivating the Need of Program Analysis                                                                                                    |           |
|                                      | onstitute the lecture notes for CS618 Program Anal<br>nd have been made available as teaching material a                                                                                                    | -              |           |                                                                                                    |           |
| Data Flov<br>Group). 2<br>(Indian ec | edker, Amitabha Sanyal, and Bageshri Karkare.<br><i>w Analysis: Theory and Practice</i> . CRC Press (Taylo<br>2009.<br>dition published by Ane Books in 2013)<br>e above book, some slides are based on the materia |                |           | <ul> <li>Come representative examples</li> <li>Classical optimizations performed by compilers</li> <li>Optimizing heap memory usage</li> <li>Course details, schedule, assessment policies etc.</li> </ul> |           |
| following books                      |                                                                                                    |                | • F       | Program Model                                                                                                    |           |
|                                      | o, M. Lam, R. Sethi, and J. D. Ullman. <i>Compilers:</i> es, and Tools. Addison-Wesley. 2006.                                                                                                    | Principles,    | • 9       | Soundness and Precision                                                                                                    |           |
|                                      | cht. <i>Flow Analysis of Computer Programs</i> . Elsevier<br>Iland Inc. 1977.                                                                                                    |                |           |                                                                                                    |           |
| These slides ar                      | re being made available under GNU FDL v1.2 or lat                                                                                                    | ter purely for |           |                                                                                                    |           |
| academic or re                       | esearch use.                                                                                                    | 8              |           |                                                                                                    |           |
| July 2017                            |                                                                                                    | IIT Bombay     | July 2017 | II                                                                                                    | IT Bombay |

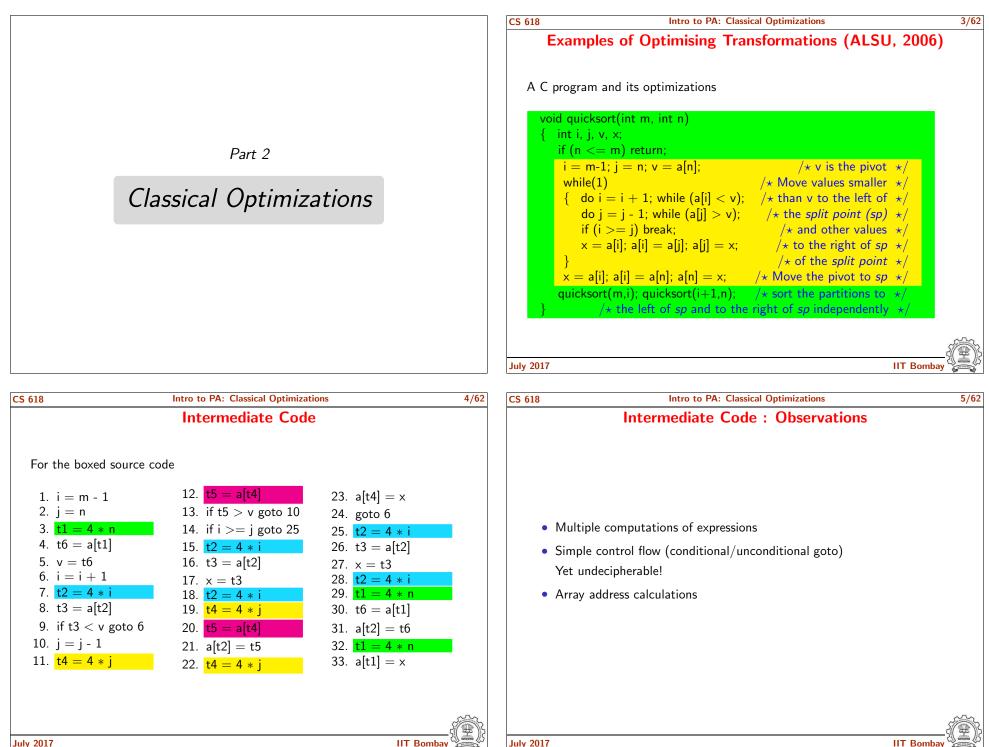

July 2017

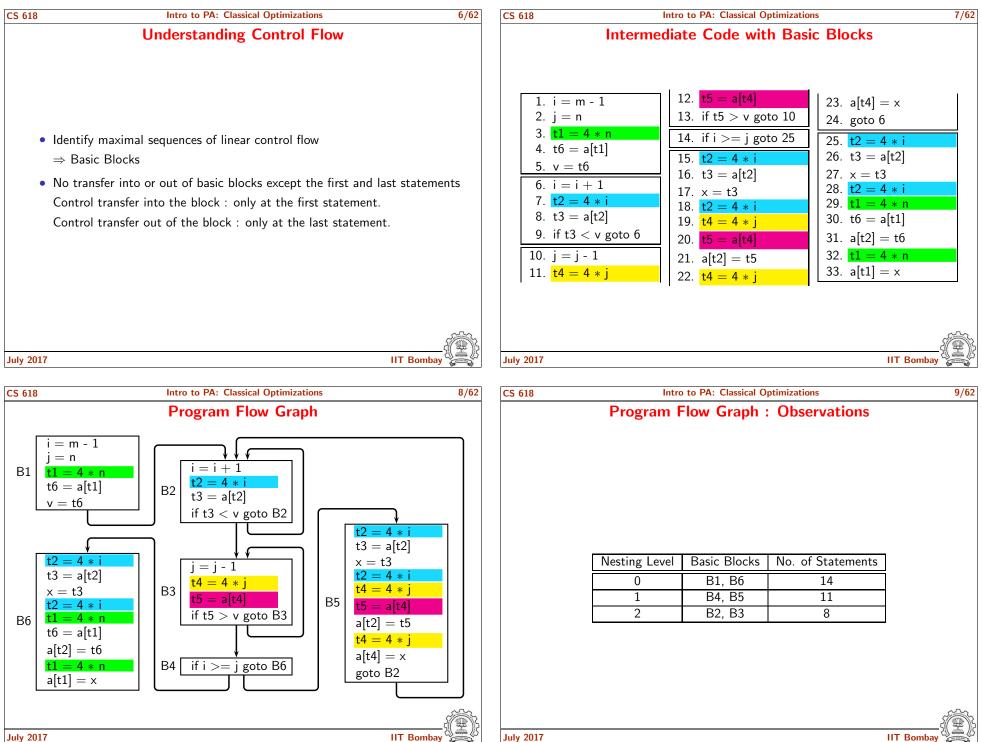

IIT Bomba

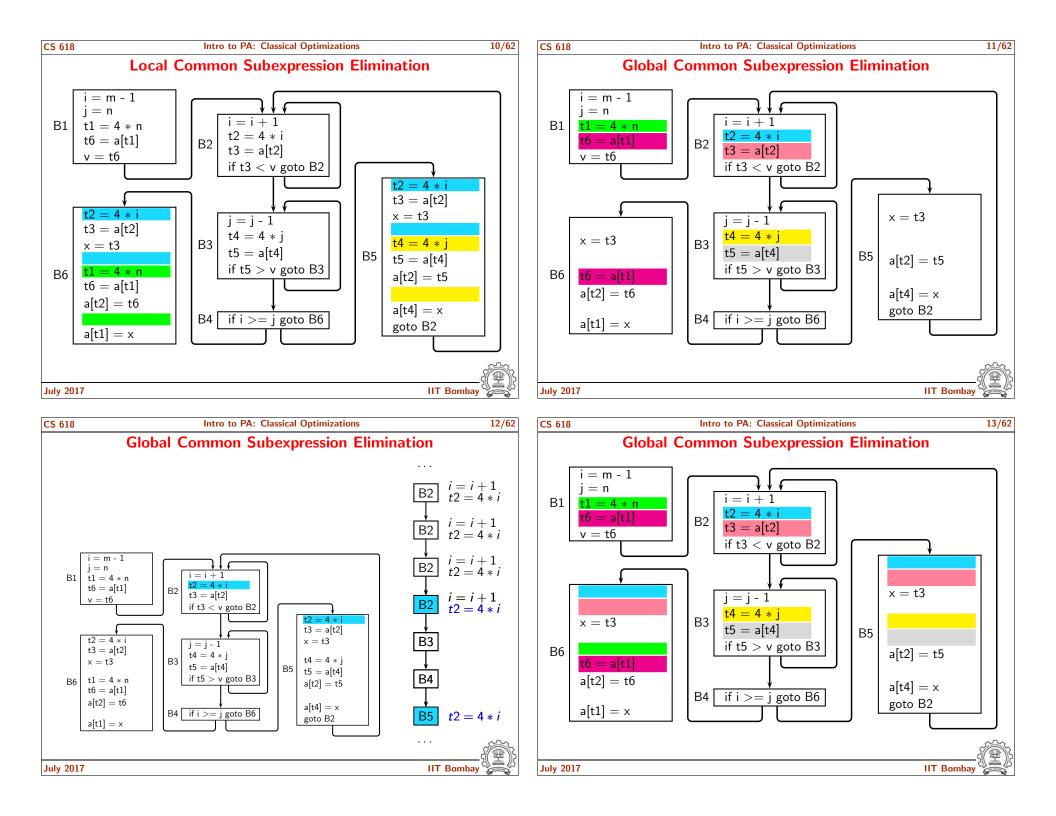

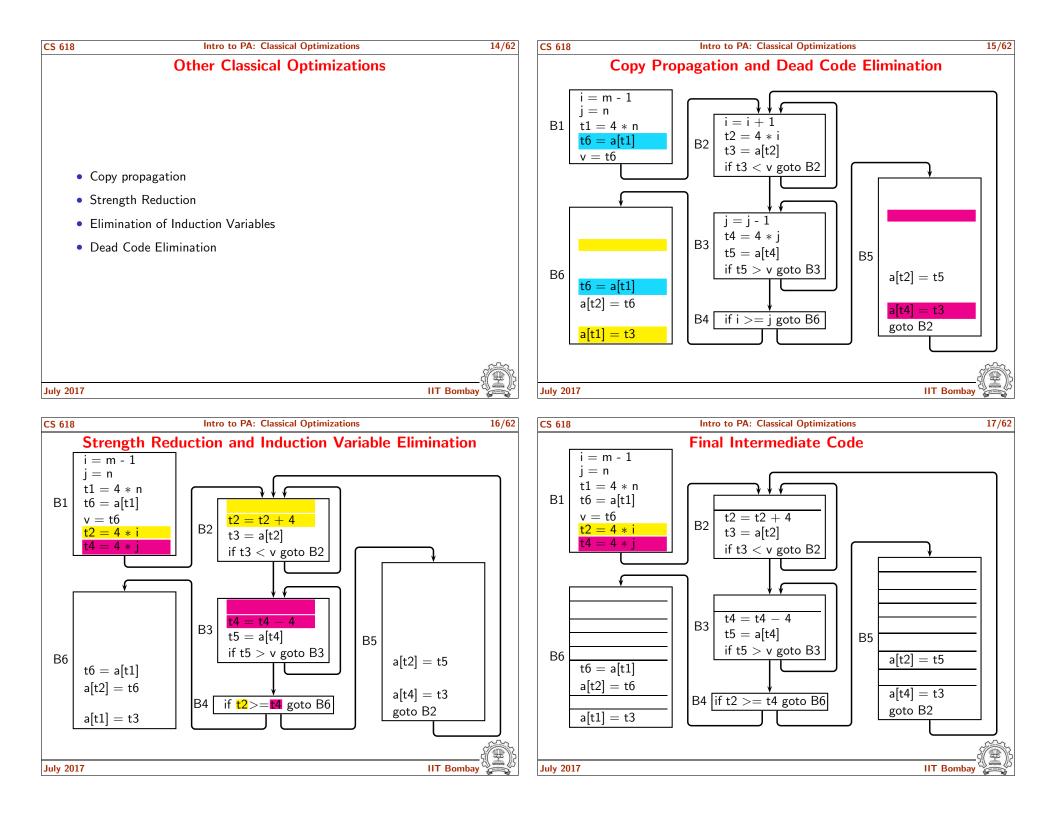

|                                                                                             | Intro to PA: Classical Optimization                                                                                                    | ons                                                                                                    | 18/62 CS 618 | Intro to PA: Classical Optimizations                                                                                                    | 19/   |
|---------------------------------------------------------------------------------------------|----------------------------------------------------------------------------------------------------|----------------------------------------------------------------------------------------------------|--------------|----------------------------------------------------------------------------------------------------|-------|
| Οι                                                                                          | otimized Program Flow                                                                                                    | Graph                                                                                                  |              | Observations                                                                                                    |       |
| f we assume that a lo<br>omputations saved at                                               | 0         14           1         11           2         8           op is executed 10 times, then                                                                                                    | imized<br>10<br>4<br>6<br>the number of                                                                | • •          | Optimizations are transformations based on some information.<br>Systematic analysis required for deriving the information.<br>We have looked at data flow optimizations.<br>Many control flow optimizations can also be performed.                                    |       |
| 2017                                                                                        |                                                                                                    | C<br>IIT Bombay                                                                                        | July 2017    | IIT B                                                                                                    | ombay |
| Categories of                                                                               | Intro to PA: Classical Optimization                                                                                                    |                                                                                                    | 20/62 CS 618 | Intro to PA: Classical Optimizations<br>What is Program Analysis?                                                                                                    | 21    |
|                                                                                             | Optimizing Transformat                                                                                                    |                                                                                                    |              |                                                                                                    | 21,   |
| Categories of<br>Code Motion<br>Redundancy Elimir                                           | Optimizing Transformation<br>Machine Independent                                                                                                    | tions and Analyses                                                                                     | Disco        | What is Program Analysis?                                                                                                    | 21,   |
| Categories of<br>Code Motion<br>Redundancy Elimin<br>Control flow Optim                     | Optimizing       Transformation         nation       Machine       Independent         ization       Machine       Dependent         cions       Machine       Dependent         uling       Machine       Dependent | tions and Analyses<br>Flow Analysis<br>(Data + Control)<br>Dependence Analysis                         | Disco        | What is Program Analysis?<br>vering information about a given program<br>Representing the dynamic behaviour of the program                                                                                                    | 21,   |
| Categories of<br>Code Motion<br>Redundancy Elimir<br>Control flow Optim<br>Loop Transformat | Optimizing       Transformation         nation       Machine Independent         ization       Machine Dependent         uling ion ation       Machine Dependent                                                     | Flow Analysis<br>(Data + Control)<br>Dependence Analysis<br>(Data + Control)<br>Several<br>Independent | Disco        | What is Program Analysis?<br>vering information about a given program<br>Representing the dynamic behaviour of the program<br>Most often obtained without executing the program<br>Static analysis Vs. Dynamic Analysis<br>Example of loop tiling for parallelization | 21    |

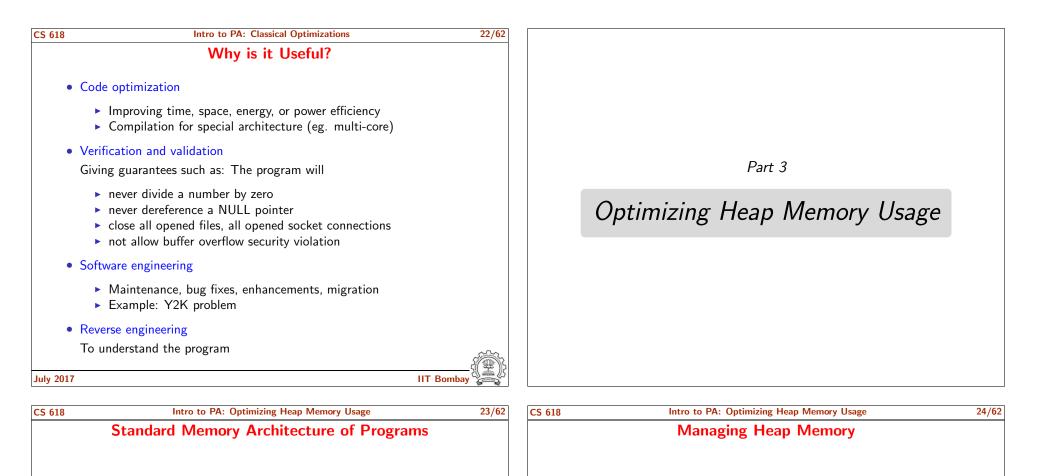

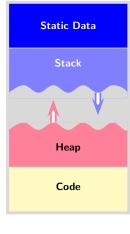

Heap allocation provides the flexibility of

• *Variable Sizes.* Data structures can grow or shrink as desired at runtime.

(Not bound to the declarations in program.)

• Variable Lifetimes. Data structures can be created and destroyed as desired at runtime.

(Not bound to the activations of procedures.)

## Decision 1: When to Allocate?

- Explicit. Specified in the programs. (eg. Imperative/OO languages)
- Implicit. Decided by the language processors. (eg. Declarative Languages)

## Decision 2: When to Deallocate?

- Explicit. Manual Memory Management (eg. C/C++)
- Implicit. Automatic Memory Management aka Garbage Collection (eg. Java/Declarative languages)

IIT Bomba

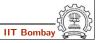

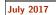

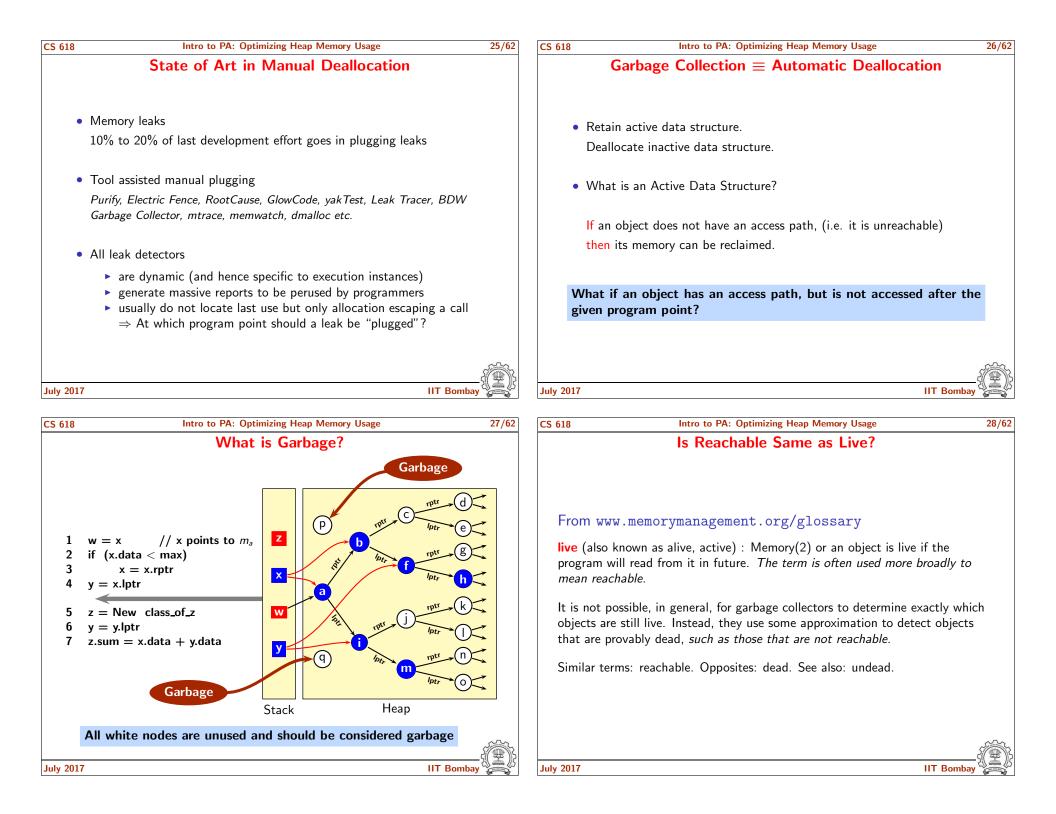

| CS 618 Intro to PA: Optimizing Heap Memory Usage                                    | 29/62             | CS 618    | Intro to PA: Optimizing Heap Memory Usage              | 30/62      |
|-------------------------------------------------------------------------------------|-------------------|-----------|--------------------------------------------------------|------------|
| Is Reachable Same as Live?                                                          |                   |           | Reachability and Liveness                              |            |
|                                                                                     |                   | Compari   | son between different sets of objects:                 |            |
| • Not really. Most of us know that.                                                 |                   |           | Live ? Reachable ? Allocated                           |            |
| Even with the state of art of garbage collection, 24% memory remains unclaimed      | to 76% unused     | The obje  | ects that are not live must be reclaimed.              |            |
| • The state of art compilers, virtual machines, garbage distinguish between the two | collectors cannot |           |                                                        |            |
|                                                                                     |                   |           |                                                        |            |
| 1 1 2017                                                                            |                   | 1 1 2017  |                                                        |            |
| July 2017                                                                           | IIT Bombay        | July 2017 |                                                        | IIT Bombay |
| CS 618 Intro to PA: Optimizing Heap Memory Usage                                    | 30/62             | CS 618    | Intro to PA: Optimizing Heap Memory Usage              | 30/62      |
| Reachability and Liveness                                                           |                   |           | Reachability and Liveness                              |            |
| Comparison between different sets of objects:                                       |                   | Compari   | son between different sets of objects:                 |            |
| $Live \subseteq Reachable \subseteq Allocated$                                      | I                 |           | $Live \ \subseteq \ Reachable \ \subseteq \ Allocated$ |            |
| The objects that are not live must be reclaimed.                                    |                   | The obje  | ects that are not live must be reclaimed.              |            |
|                                                                                     |                   |           | $\neg$ Live ? $\neg$ Reachable ? $\neg$ Allocated      |            |
|                                                                                     |                   |           |                                                        |            |
|                                                                                     |                   |           |                                                        |            |
|                                                                                     |                   |           |                                                        |            |
|                                                                                     |                   |           |                                                        | <u>,</u>   |
| L.L. 2017                                                                           |                   | July 2017 |                                                        | IIT Bombay |
| July 2017                                                                           | IIT Bombay        | July 2017 |                                                        |            |

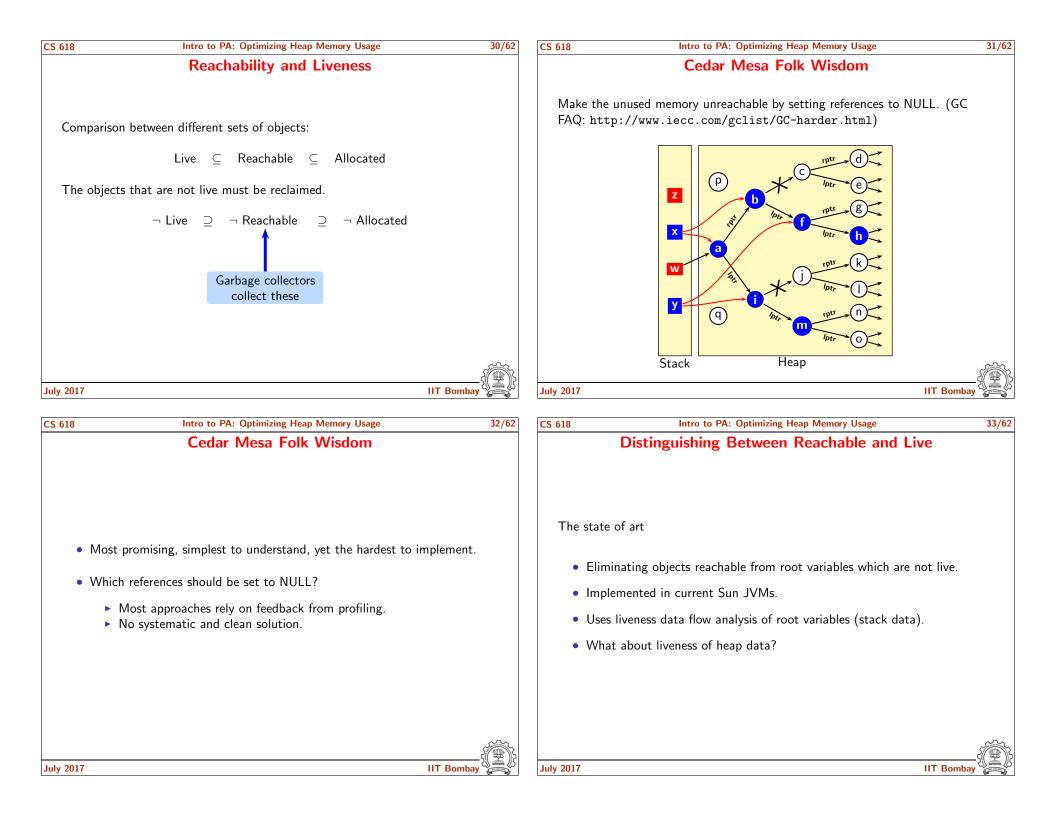

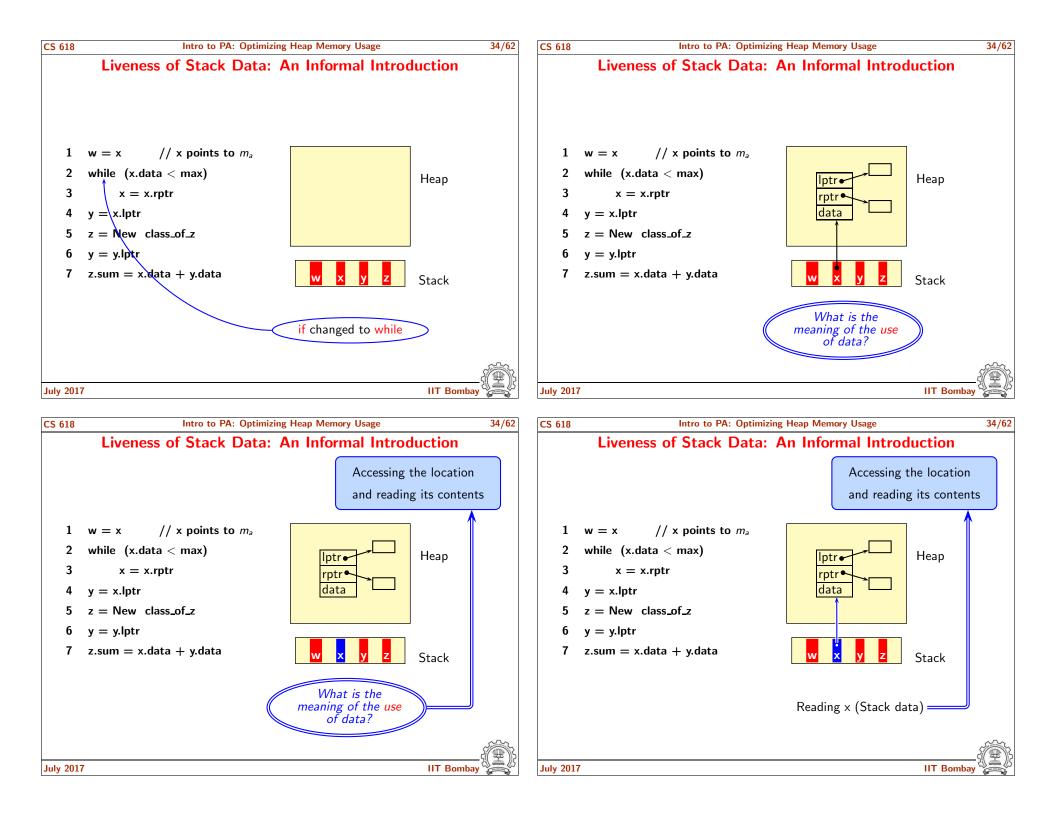

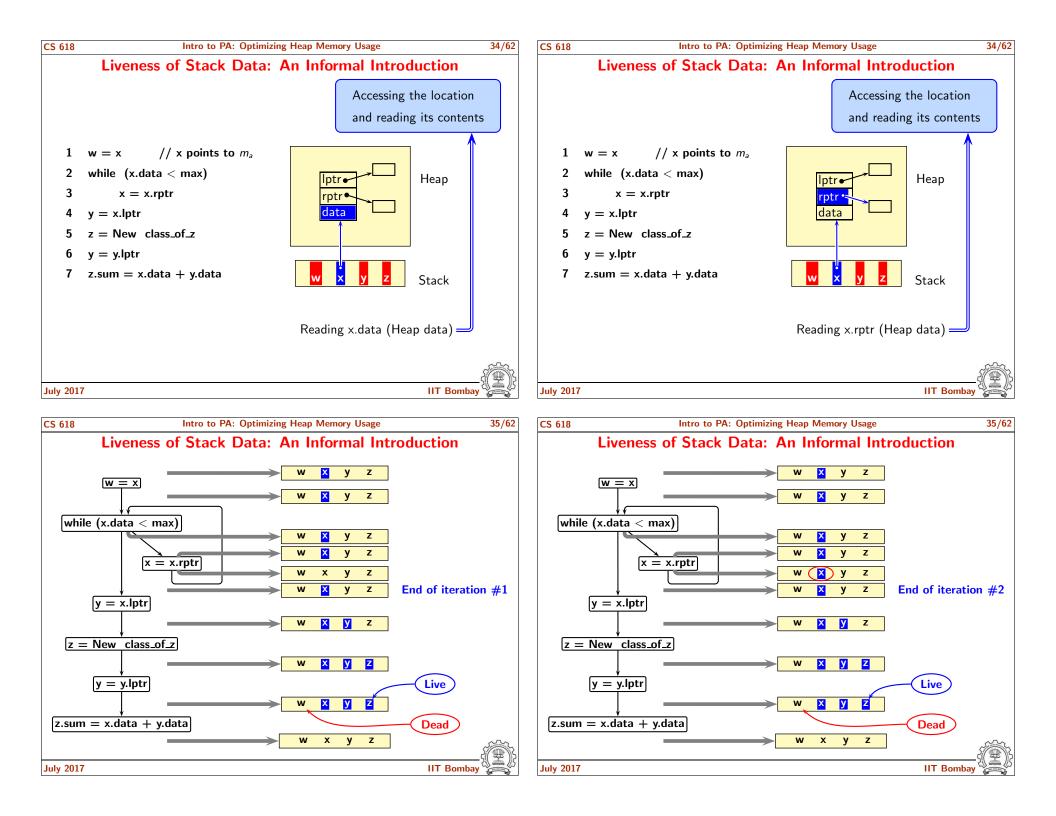

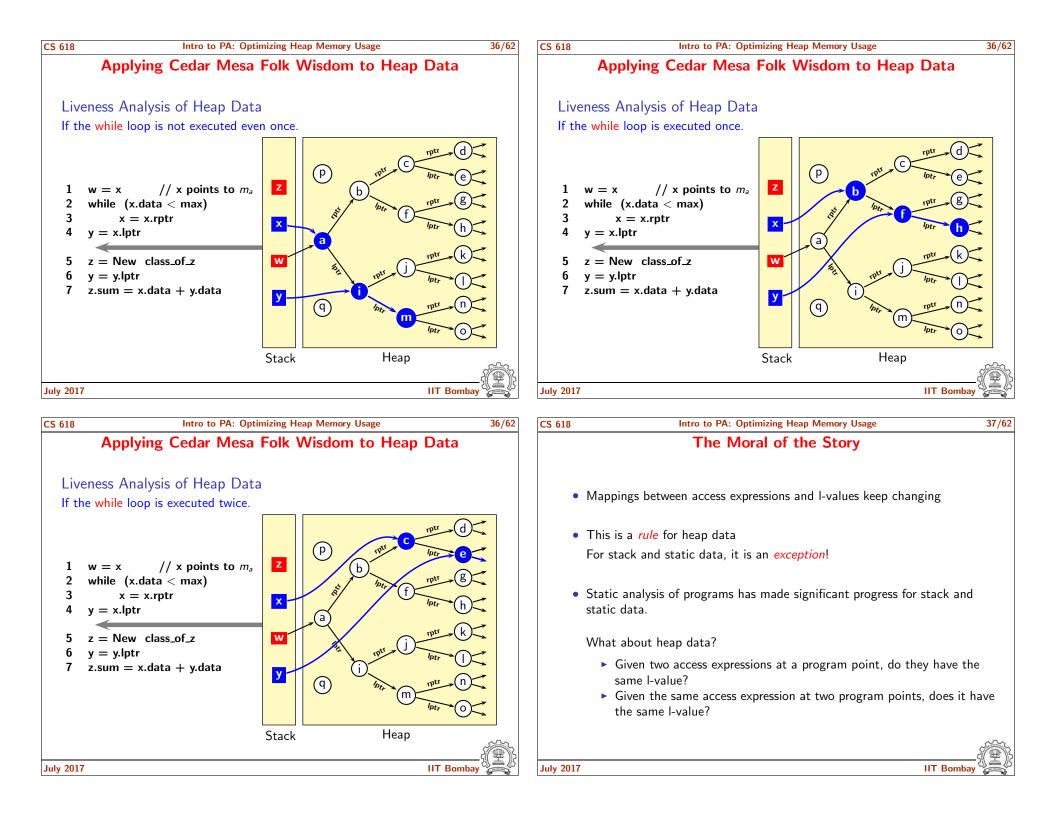

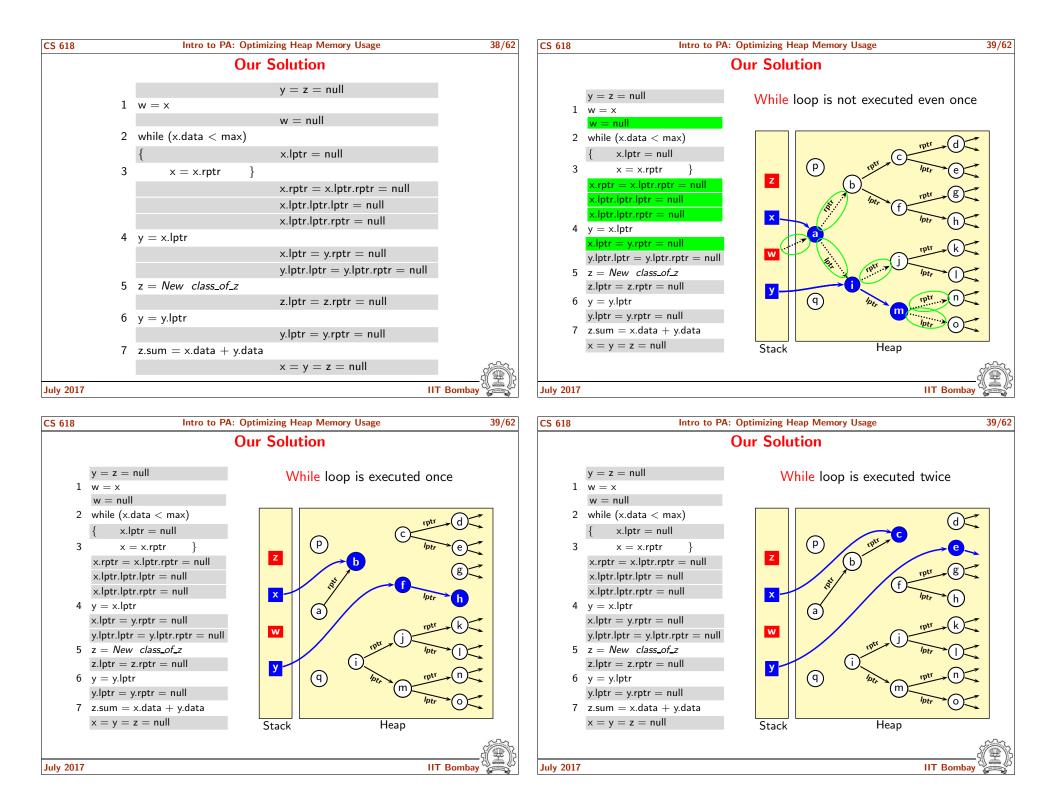

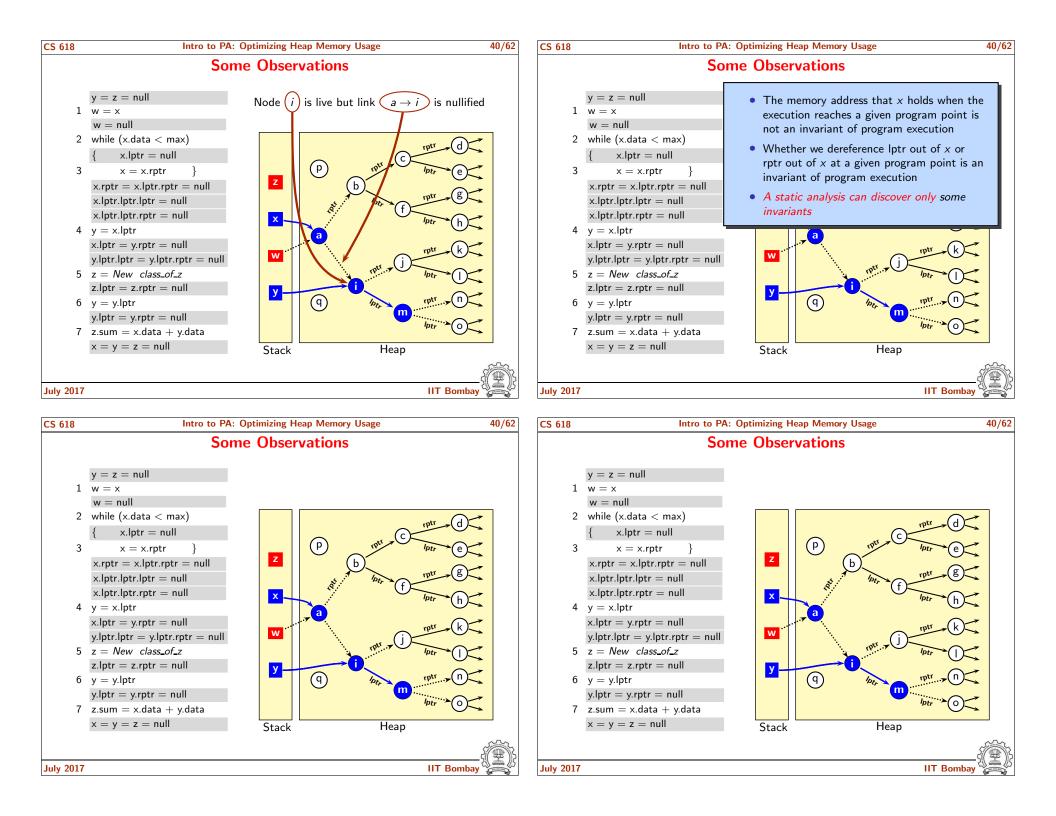

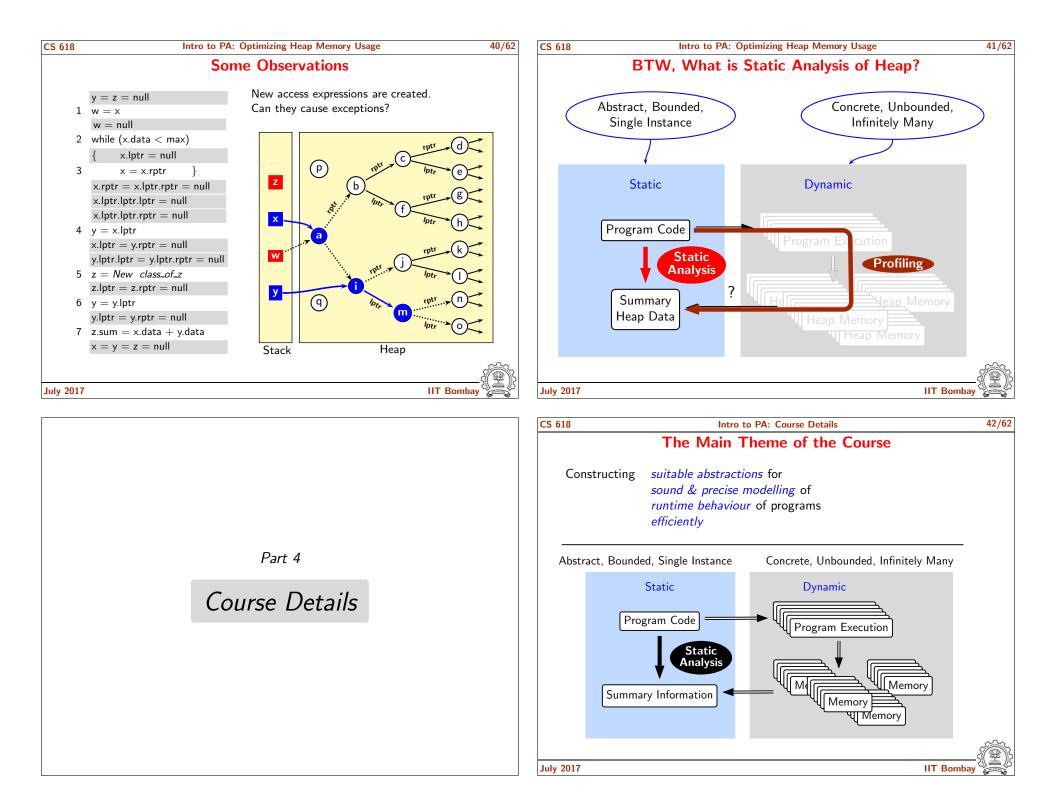

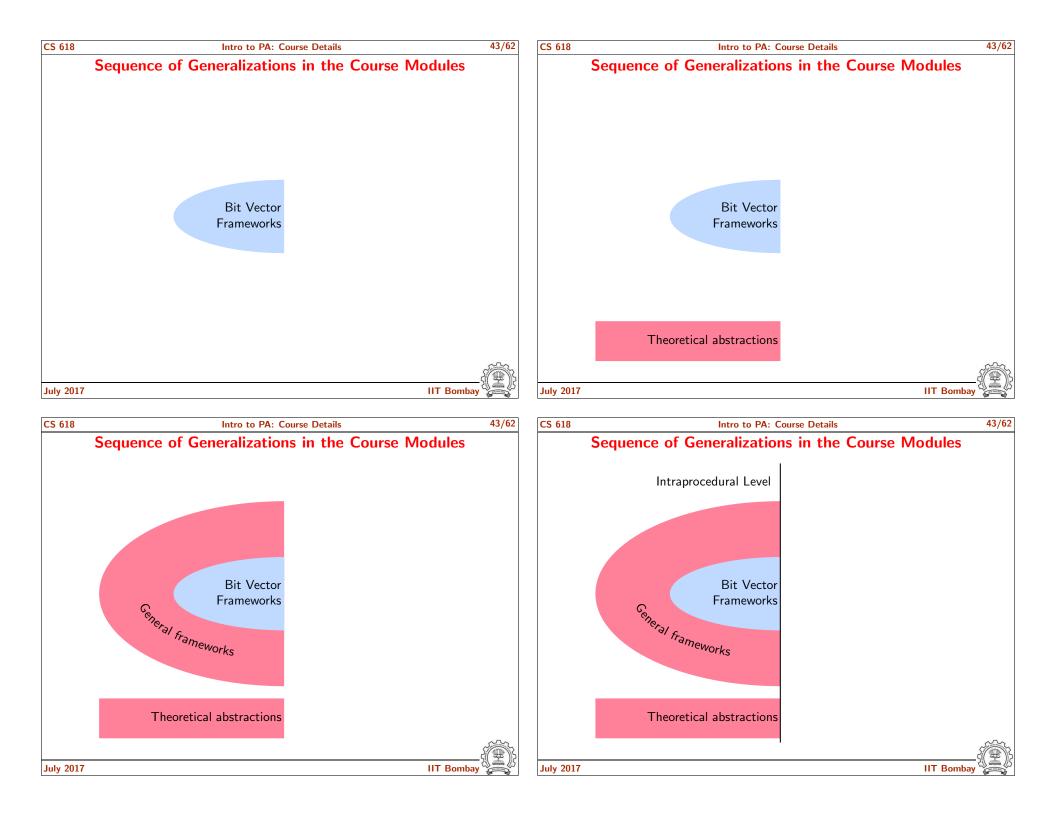

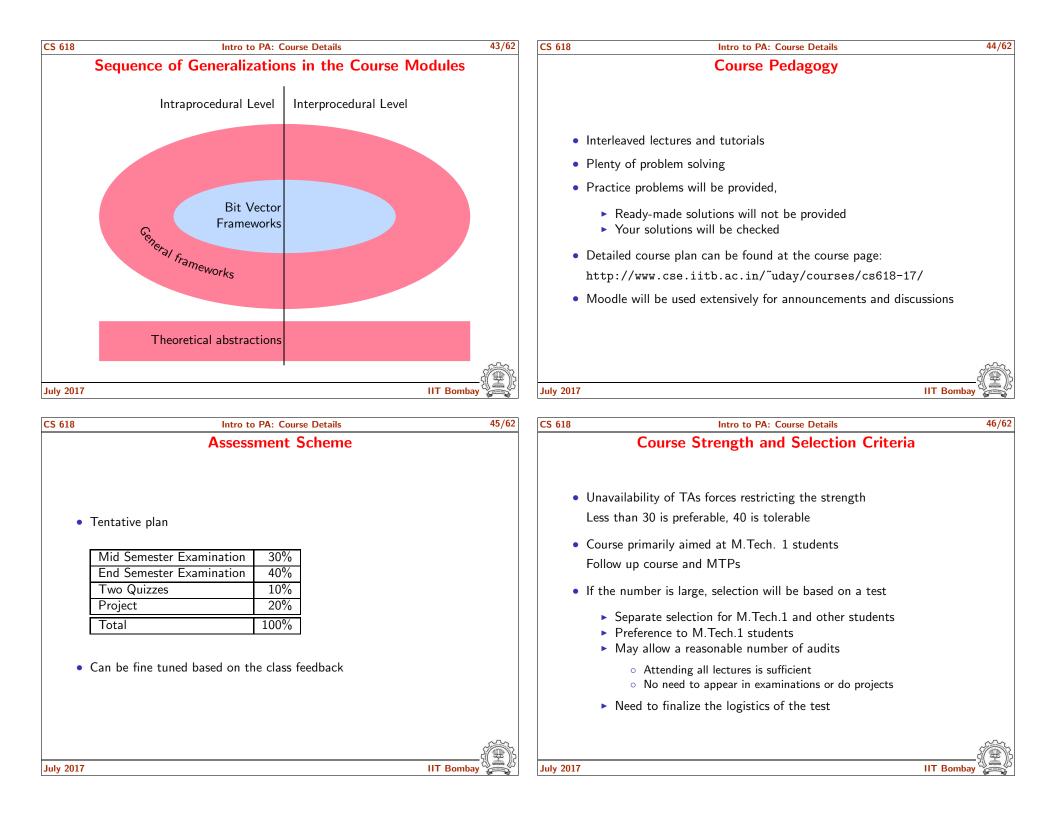

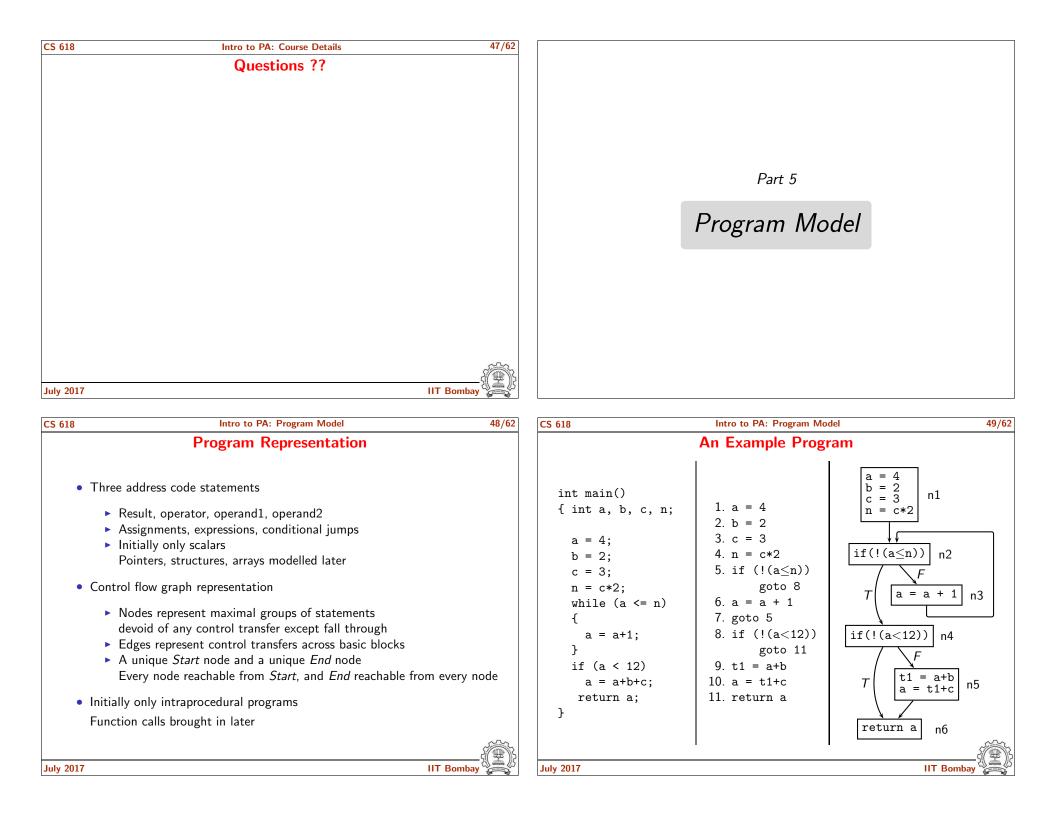

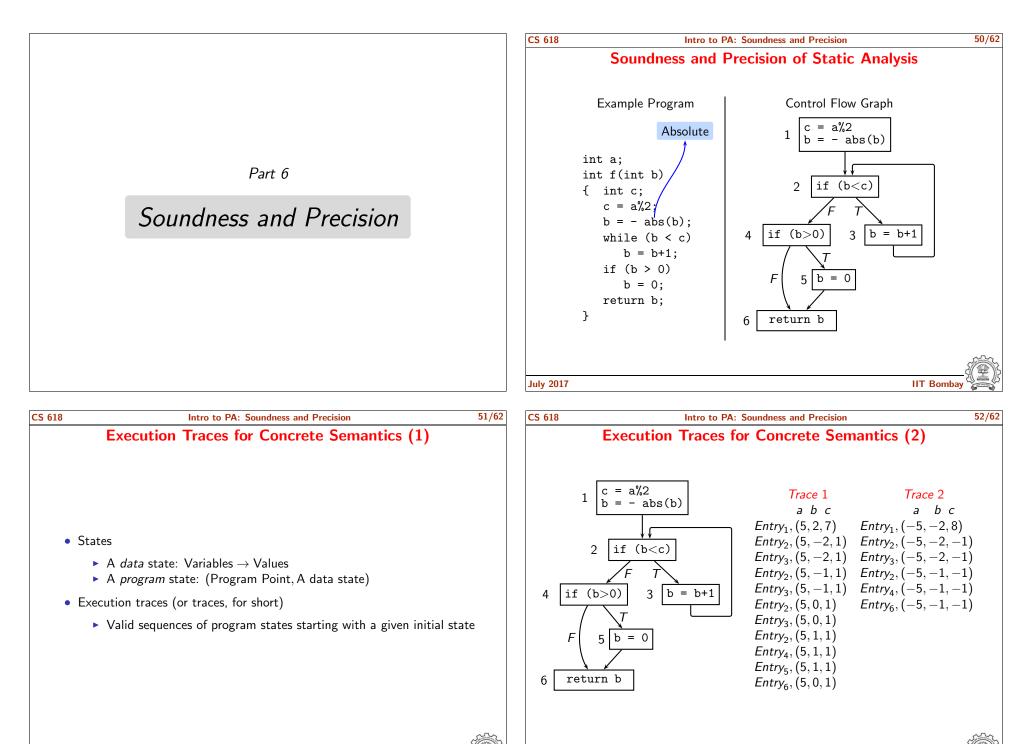

IIT Bombay

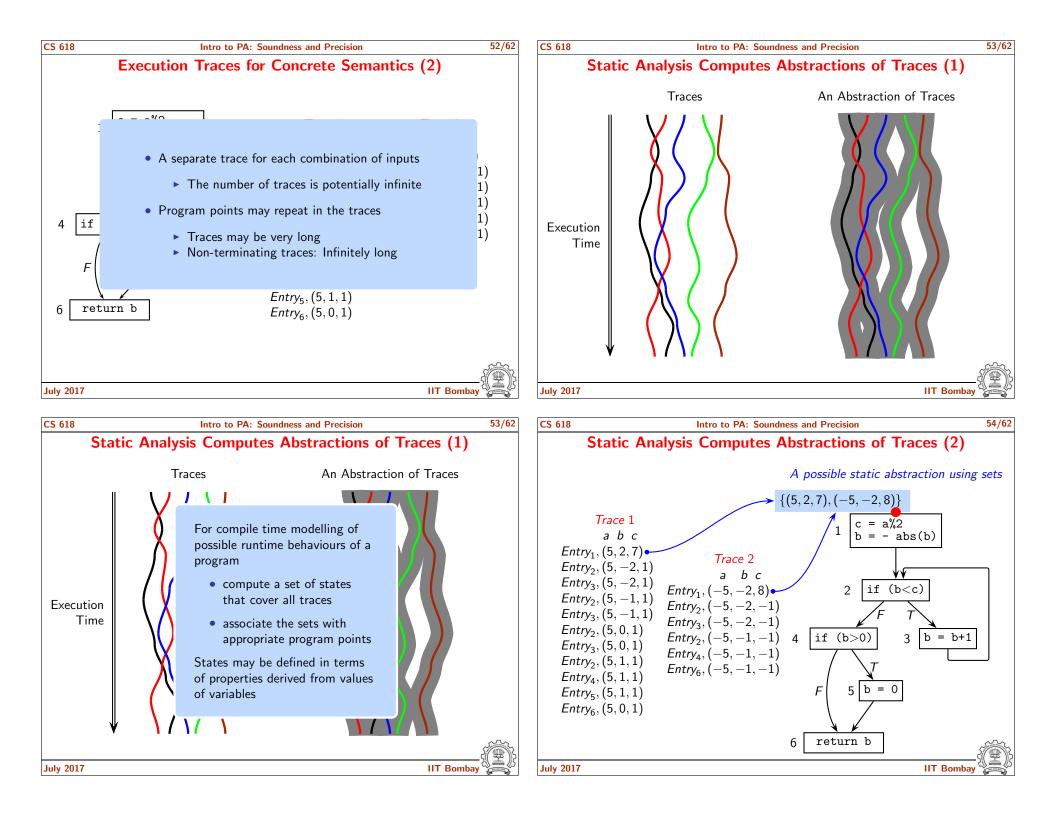

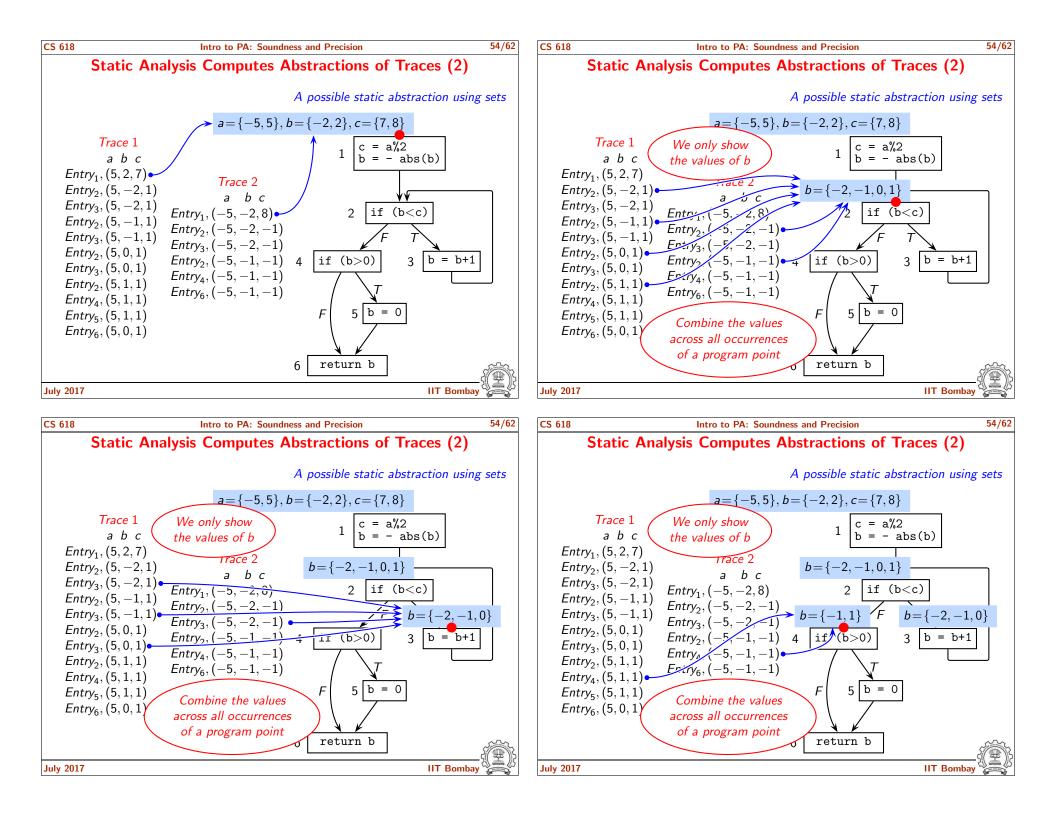

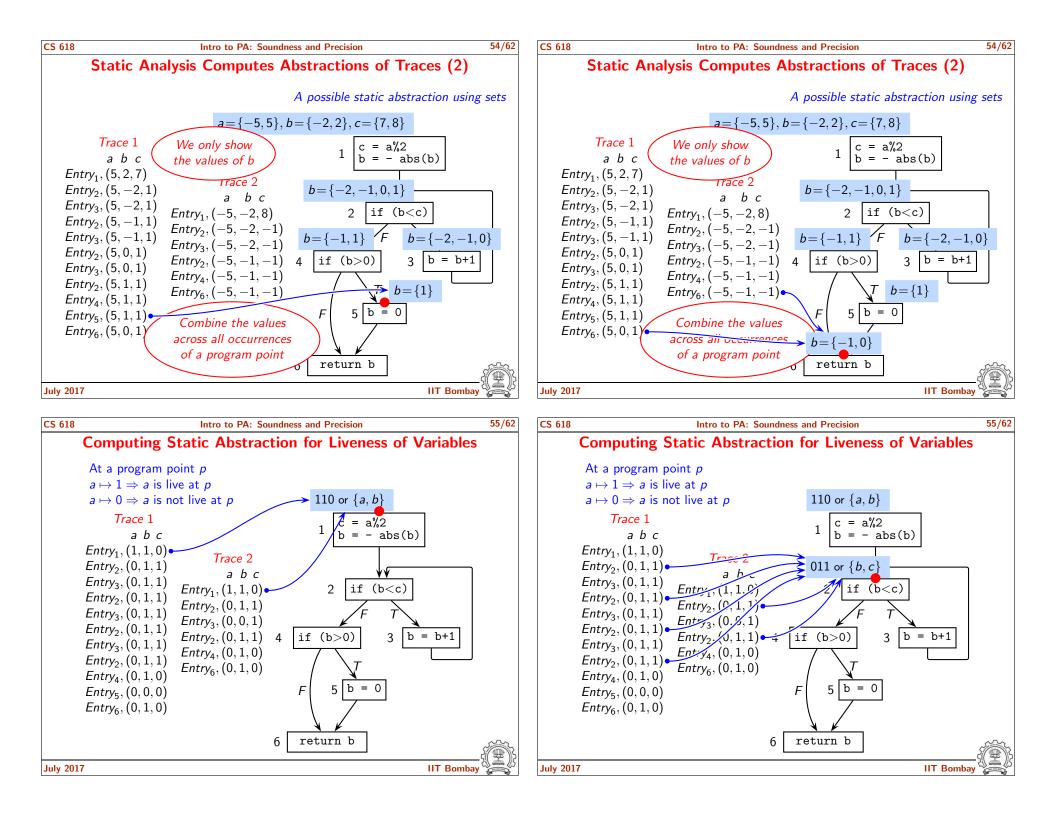

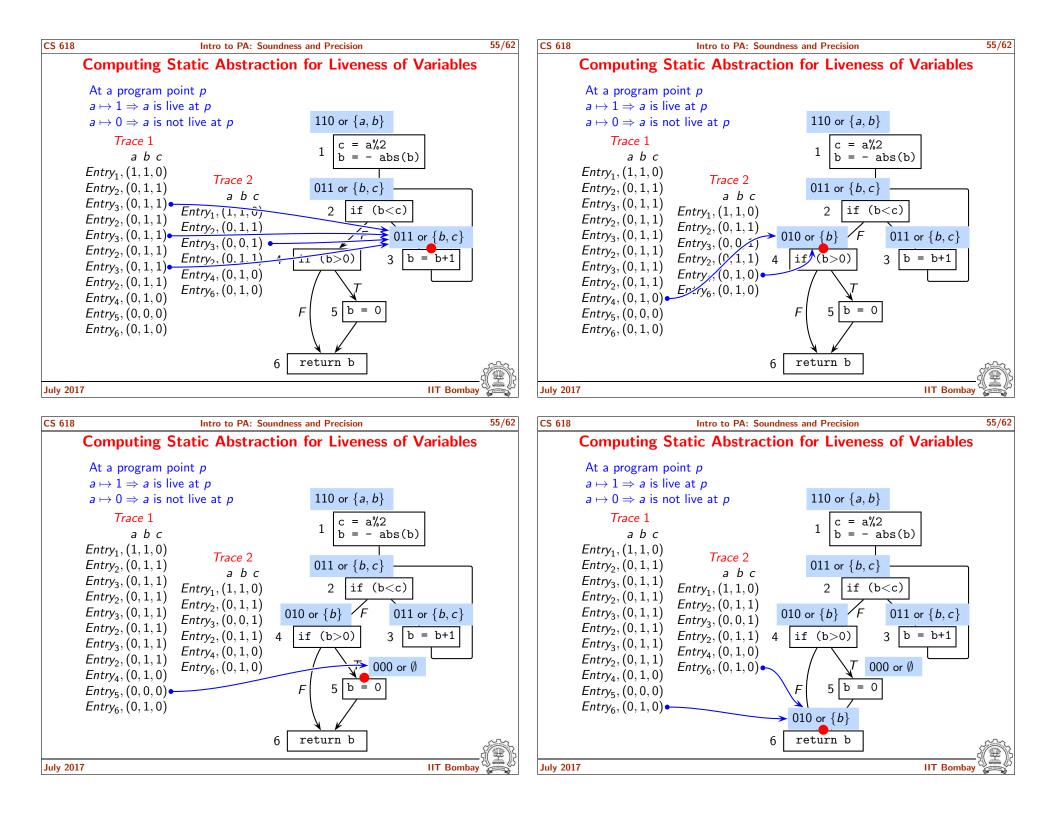

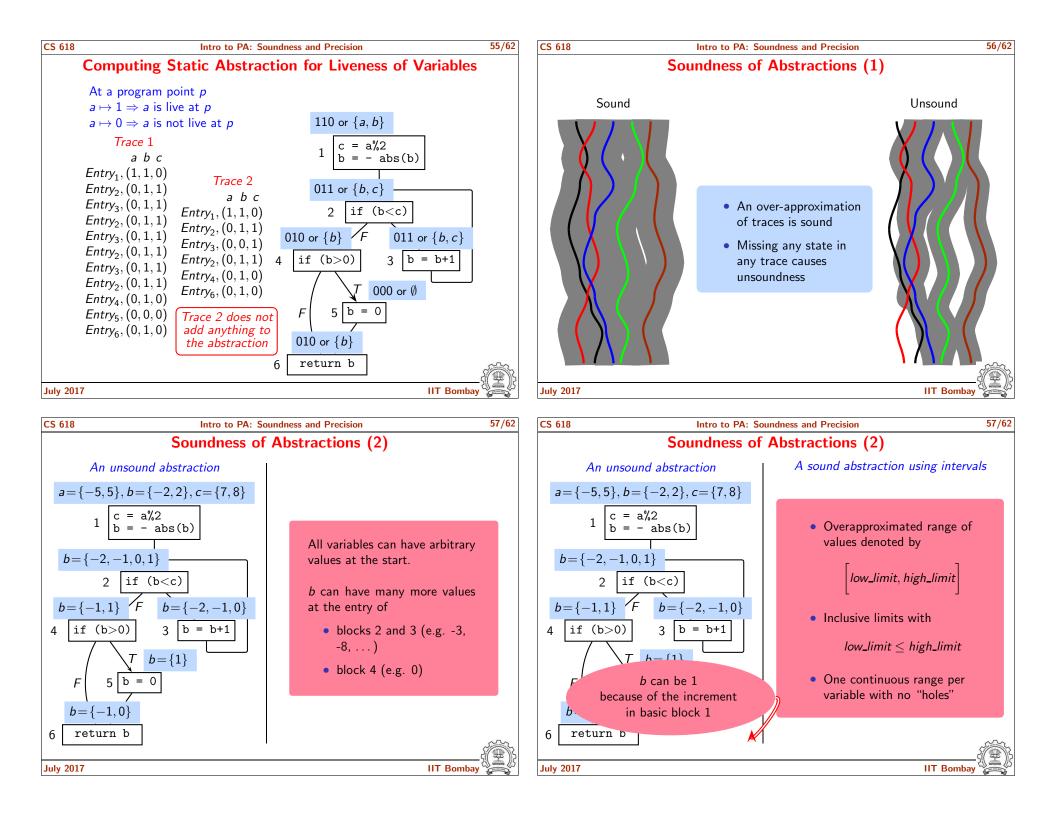

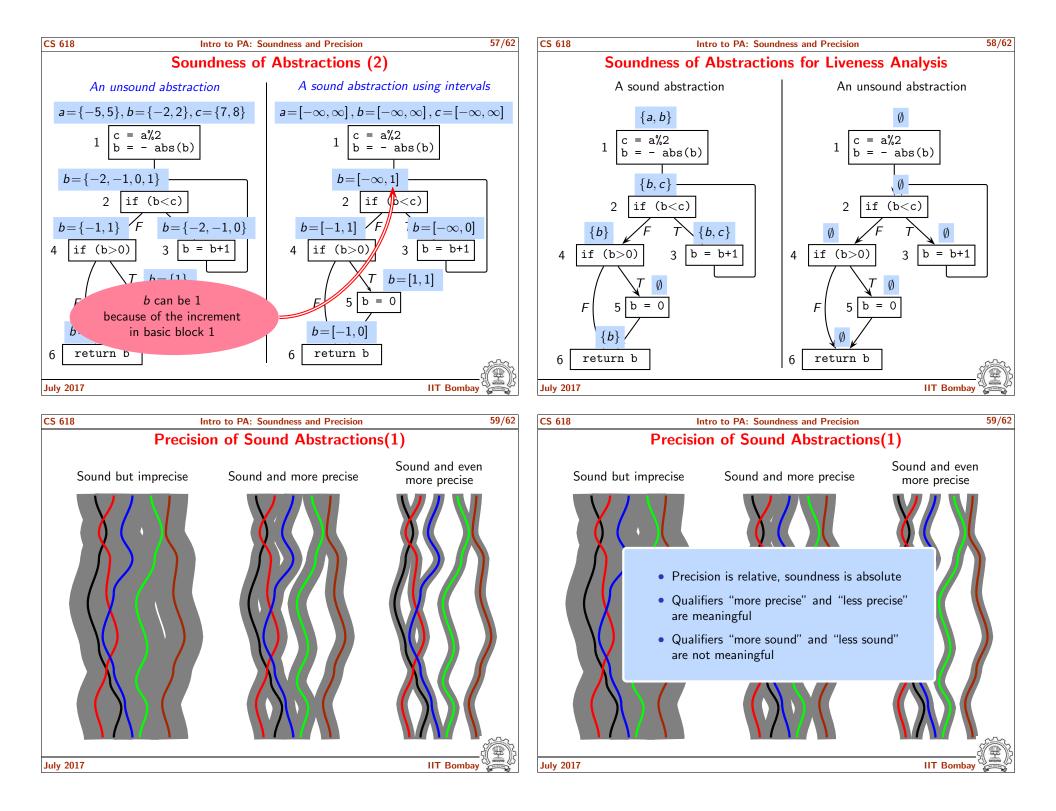

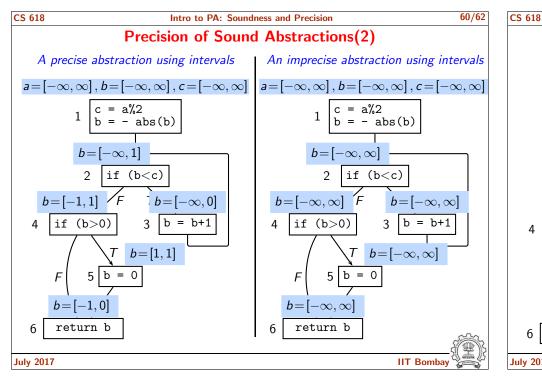

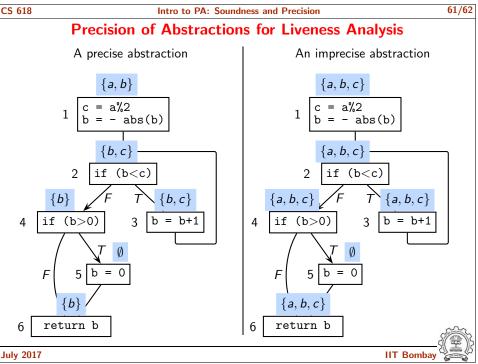

| CS 618 | Intro to PA: Soundness and Precision                                                                                                    | 62/62 |
|--------|----------------------------------------------------------------------------------------------------|-------|
|        | Limitations of Static Analysis                                                                                                    |       |
| •      | In general, the computation of <i>exact</i> static abstraction is <i>undecidable</i>                                                                                                    |       |
|        | <ul> <li>Possible reasons</li> <li>Values of variables not known</li> <li>Branch outcomes not known</li> <li>Infinitely many paths in the presence of loops or recursion</li> <li>Infinitely many values</li> </ul> |       |
|        | <ul> <li>We have to settle for some imprecision</li> <li>How are data states compared to distinguish between a sound and unsound (or a precise or an imprecise result)?</li> </ul>                                  |       |
|        | <ul><li>We have introduced the concepts intuitively</li><li>Will define them formally in a later module</li></ul>                                                                                                   |       |
| •      | Goodness of a static analysis lies in minimizing imprecision without compromising on soundness                                                                                                    |       |
|        | Additional expectations: Efficiency and scalability                                                                                                    |       |
|        |                                                                                                    |       |

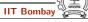